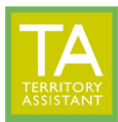

*PLEASE NOTE:* **All helpers added after 1/24/2024 will automatically be given the "Basic" (view only) role and will need their role edited before they will be able to perform functions within Territory Assistant.**

**You must have the Congregation Admin role to add/edit the Helpers table.**

Click the EDIT icon next to the helper to modify the Role

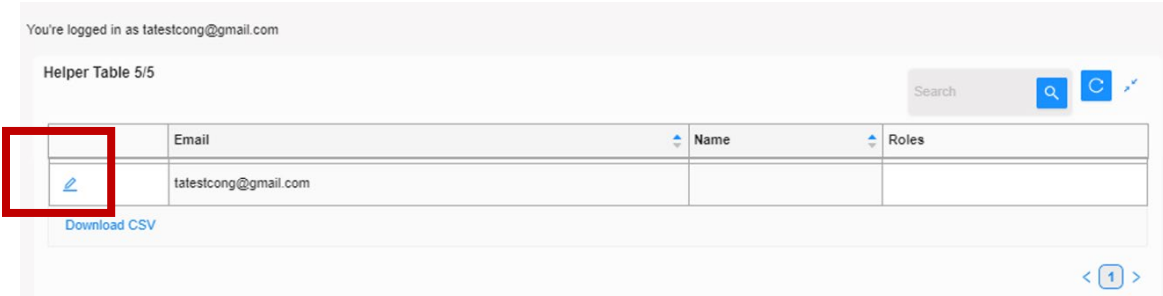

The **ROLES** window opens

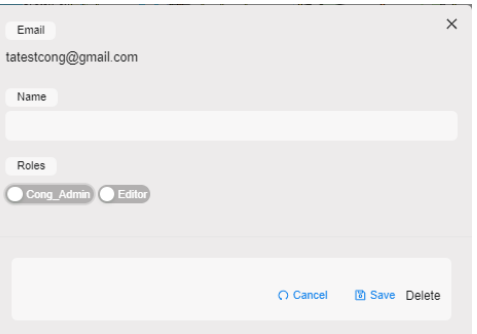

- Click **Cong\_Admin** toggle to blue to assign security as Congregation Admin (more than one Cong\_Admin is allowed)
- Click **Editor** toggle to blue assign security as Editor

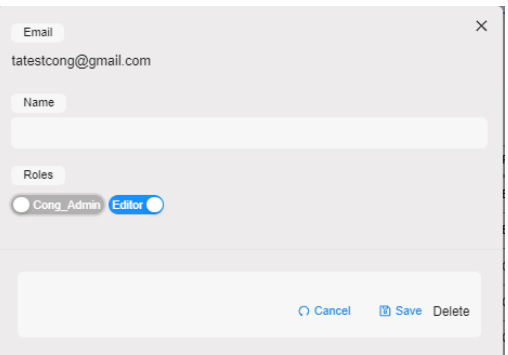

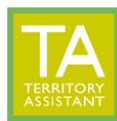

- The Editor role is assigned in the example below.

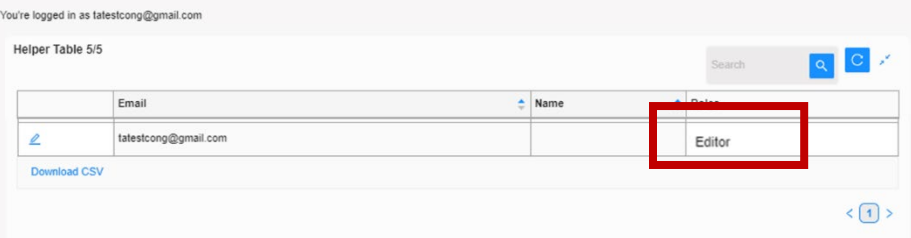

Below is a table depicting the functions assigned to the various roles:

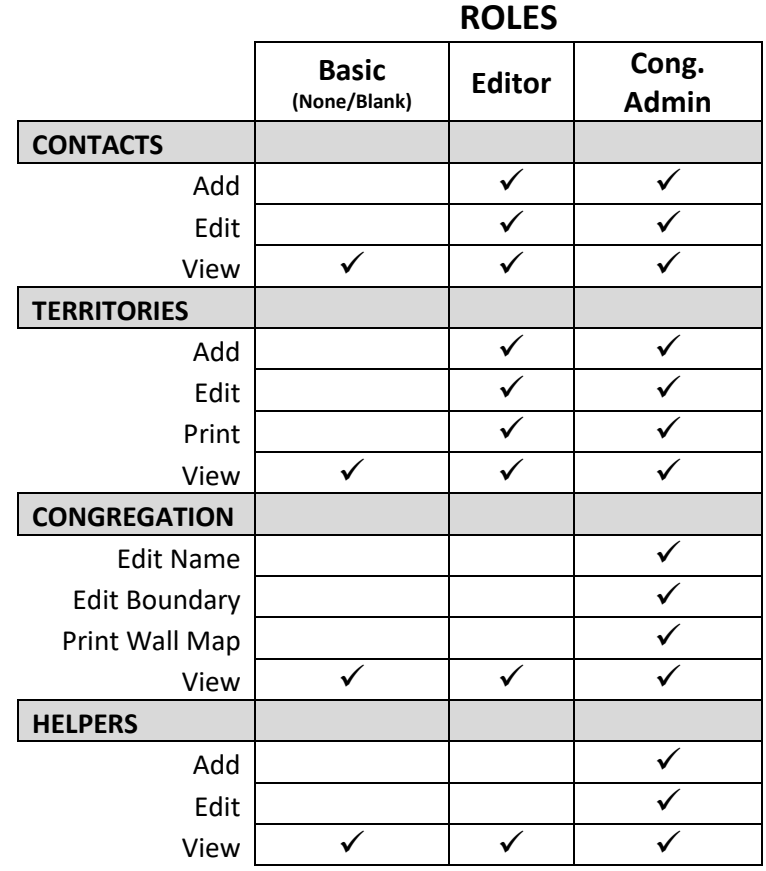

*[End of document]*